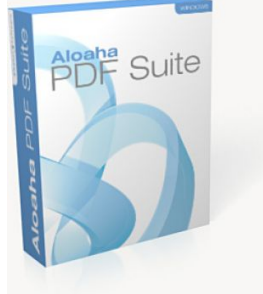

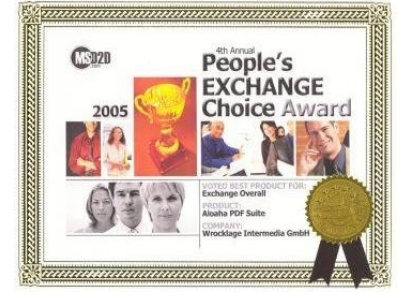

## **Password protect PDF documents**

One advantage that PDF documents have over other image files (for example TIFF, JPG and BMB) is the ability to secure or password protect the document. You can limit the ability to copy text from a PDF document, edit the document, view the document or even prevent a user from printing. To prevent a user from printing is for example quite important if you designed a professional brochure for your client and you need to make sure he does not print it at a 3rd party printing house when you send it to him for review. There are lots of other, more significant, uses of document security or digital right management functions you can apply to PDF Documents.

You can secure a PDF file so that it can only be viewed if you know the PDFs password. Why is this useful? Assume that you are lawyer and you need to file something "under seal" and you are in a jurisdiction that only allows electronic filing. The way that electronic filing works in most jurisdictions that use it is that you simply upload the file or E-mail it in to the court, at which point the document is immediately available to everyone who wants to view it. Not good if you are filing something under seal, because the whole point is to limit access to the document.

With PDFs document security you are able to file a secure version of the document and then call the court to tell them the password. The password could then be distributed in a secure method to everyone who is supposed to have access to the document.

This document has been created with the awarded Aloaha PDF Suite. One nice feature of the Aloaha PDF Suite is the possibility to embed attachments to the document. The attachments you find in this document are some simple examples of digital rights management in PDF. The password of the files are aloaha.

**Warning:** if you have version 4.0 of Adobe Reader or lower then you won't be able to view it. This is one of the problems of security. Each version of Acrobat has an increasingly higher level of security (which is a good thing), which creates incompatibility problems. But the Acrobat Reader is free, so just download the latest version and you should be able to view the document.

Some people have even use secure PDF to post their key information such as passwords up to a website so that they can access from them anywhere. The sensitive information is available but not viewable unless you know the password.

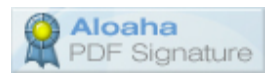